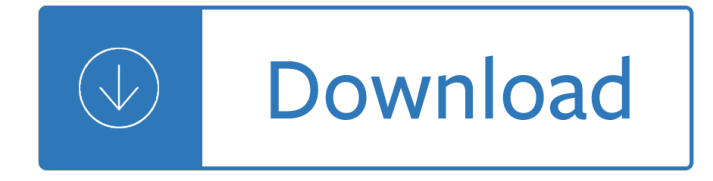

### **ocr business for a pdf**

Discover the N°1 PDF & OCR Software. The easiest way to create, convert, edit, protect, sign, and share your documents. Discover Now Trial version Less paper, more content ... Add value to your business processes. IRIS delivers products and solutions to a wide range of industries across the globe. Discover Now Less paper, more content.

### **IRIS - The World leader in OCR, PDF and Portable scanner**

The free document scanning app from Adobe, with integrated OCR technology to instantly recognize text. With Adobe Scan you can transform anything into digital - scanning documents, photos, notes, receipts or even save multiple business cards to contacts.

#### **Adobe Scan: PDF & Business Card Scanner with OCR - Apps on**

OCR provides Business for learners of all ages at school, college and work.

#### **Business qualifications - OCR**

OCR 2016 GCSE (9†1) in Business. 1. 1b. Why choose an OCR GCSE (9†1) in Business? OCRâ€<sup>™</sup>s GCSE (9 $a \in (9a)$  in Business is an up-to-date and engaging qualification that is relevant to the world of business today. This qualification equips learners with the skills and confidence to explore how different business situations affect business decisions.

# **OCR GCSE (9-1) in Business J204 Specification**

ABBYY is a a global company that offers a complete range of AI-based technologies and solutions transforming business documents and content into business value. ABBYY is a world-leading OCR and text scanning software company, that provides PDF conversion and recognition solutions

# **OCR, PDF, Text Scanning Software & Automation Solutions**

FREE ONLINE OCR SERVICE. Use Optical Character Recognition software online. Service supports 46 languages including Chinese, Japanese and Korean. CONVERT SCANNED PDF TO WORD. Extract text from PDF and images (JPG, BMP, TIFF, GIF) and convert into editable Word, Excel and Text output formats

#### **Online OCR - Official Site**

Business. Music & Audio. 3D & Motion Graphics. eBooks. Design & Illustration. Code. Web Design ... How to OCR Text in PDF and Image Files in Adobe Acrobat. by Matthew Guay 4 Apr 2014. ... Acrobat will save the recognized text inside the original file when you OCR a PDF, and if you OCR an image it'll save the image with its text in a new PDF ...

# **How to OCR Text in PDF and Image Files in Adobe Acrobat**

Use OCR to Turn PDF and Image Files into Electronic Documents. 10/01/2018; 9 minutes to read Contributors. In this article. From PDF or image files that you receive from your trading partners, you can have an external OCR service (Optical Character Recognition) generate electronic documents that can be converted to document records in Business Central.

### **Use OCR to Turn PDF into E-Invoices - Business Central**

With our leading PDF, OCR and document conversion solutions, you can quickly  $\hat{\epsilon}$  and accurately  $\hat{\epsilon}$  convert

documents to and from PDFs, transform files into editable documents and manage them more effectively. Save time, increase productivity and get more done.

# **OCR, PDF & Document Conversion Solutions | Nuance**

PDF Convertor Pro is a name of quality, trust and reliability which means that users should download and use the program to get the efficiency. The program has the OCR functionality which means that image of any format can be converted to the format of user's choice.

# **Image to Word Converter | Convert Image to Word with OCR**

Download PDF. Recommend Documents. Cambridge TECHNICALS LEVEL 3 BUSINESS - OCR . ... ocr.org.uk/business or call our Customer Contact Centre on 02476 851509 Alternatively, you can email us on [email protected] Oxford Cambridge and RSA OCR is part of Cambridge Assessment, a department of the University of Cambridge. For staff training purposes ...

# **Cambridge TECHNICALS LEVEL 3 BUSINESS - OCR - PDF Free**

For archiving, you'll typically feed your documents (receipts, business cards, handouts, or anything else) into your scanner and let your OCR software create searchable PDF files that show a ...

# **The Best OCR Software | PCMag.com**

OCR PDF. OCR for Business OCR for Business ... OCR for business will mean the ability to locate documents and data with as much ease as possible. Consequently, it may also mean the reduction of costs related to manual processing and the decrease of overall errors that affect the company.

# **OCR for Business - CVISION Technologies**

How to convert scanned PDFs to instantly editable text using automatic OCR software in Acrobat: Open a PDF file containing a scanned image in Acrobat. Click on the Edit PDF tool in the right pane.

# **Convert PDF to instantly editable text, optical character**

Download PDF. Recommend Documents. Cambridge TECHNICALS LEVEL 3 BUSINESS - OCR . ocr.org.uk/business 2016 Suite. Cambridge. TECHNICALS LEVEL 3. BUSINESS. Unit 3 Business decisions. T/507/8150 Guided learning hours: 60. Version 3 Opportunities for. OCR LEVEL 3 CAMBRIDGE TECHNICALS BUSINESS .

organic chemistry 8th edition ebook - Threatened australian plants overview and case studies - Bear neurociencia explorando cerebro - Financial management brigham 13th edition solutions free - Elements real analysis denlinger solutions - No way out and other scary short stories - Plant metabolomics 1st edition - [Introductory functional analysis with application](/charles_poliquin_german_body_comp_program.pdf)[s solution manual - Pressure vessel handbook 15th e](/cfa_business_skills_induction_err_workbook_answers.pdf)dition -[My friend mr leakey 3rd reprint - Volk](/mcmurry_organic_chemistry_8th_edition_ebook.pdf)[swagen rabbit jetta diesel service manual 1977 1978 1979](/threatened_australian_plants_overview_and_case_studies.pdf) [1980](/bear_neurociencia_explorando_cerebro.pdf) - [Garrison managerial accounting 14](/bear_neurociencia_explorando_cerebro.pdf)[e solution manual torrent - Toyota alphard user manual - Le](/financial_management_brigham_13th_edition_solutions_free.pdf)[ss than crazy](/elements_real_analysis_denlinger_solutions.pdf) [living fully with bipolar ii no 2 -](/elements_real_analysis_denlinger_solutions.pdf) [Download principles of physical chemistry](/no_way_out_and_other_scary_short_stories.pdf) [by puri sharma and pathania -](/plant_metabolomics_1st_edition.pdf)  [Financial management core concepts brooks solutions manual - Bl](/introductory_functional_analysis_with_applications_solution_manual.pdf)[ack rock play - Chemistry chapter 6 the](/pressure_vessel_handbook_15th_edition.pdf) [periodic table worksheet answer](/my_friend_mr_leakey_3rd_reprint.pdf)[s - Volvo 330 excavator service manual - We are pirates - Macroeconom](/volkswagen_rabbit_jetta_diesel_service_manual_1977_1978_1979_1980.pdf)ics [11th edition - The times complete history of the world - Outwitt](/garrison_managerial_accounting_14e_solution_manual_torrent.pdf)[ing tomorrow by valiant thor -](/toyota_alphard_user_manual.pdf) [Seducing the](/less_than_crazy_living_fully_with_bipolar_ii_no_2.pdf) [vampire s pet vampires in love](/less_than_crazy_living_fully_with_bipolar_ii_no_2.pdf) [1 siren - Victorian hospital torment enemas and medical bondage kindle](/download_principles_of_physical_chemistry_by_puri_sharma_and_pathania.pdf) [edition - The vampire academy book - Batman vol 7 endgame -](/financial_management_core_concepts_brooks_solutions_manual.pdf) [The hempcrete b](/black_rock_play.pdf)[o](/we_are_pirates.pdf)[ok designing and buildi](/chemistry_chapter_6_the_periodic_table_worksheet_answers.pdf)[ng](/macroeconomics_11th_edition.pdf) [with hemp lime sustainable - Phase](/chemistry_chapter_6_the_periodic_table_worksheet_answers.pdf)lock techniques 3rd edition -

[Worldrmit+wo](/macroeconomics_11th_edition.pdf)[rld+or+remit+or+job+or+worldremit+or+jo](/the_times_complete_history_of_the_world.pdf)[bs+or+vacancy+or+position+or+emp](/outwitting_tomorrow_by_valiant_thor.pdf)[loi+or+career](/seducing_the_vampire_s_pet_vampires_in_love_1_siren.pdf)+or [+cari+re+or+role - Honda motorcycles w](/seducing_the_vampire_s_pet_vampires_in_love_1_siren.pdf)[orkshop manual c100 super cub - 2004 toyota hiace repair man](/victorian_hospital_torment_enemas_and_medical_bondage_kindle_edition.pdf)ual - [Theaters](/victorian_hospital_torment_enemas_and_medical_bondage_kindle_edition.pdf) [of madness insane asylums](/the_vampire_academy_book.pdf) [and nineteenth century a](/batman_vol_7_endgame.pdf)[merican culture - C and the 8051 building](/the_hempcrete_book_designing_and_building_with_hemp_lime_sustainable.pdf) [efficient applications - Knowl](/the_hempcrete_book_designing_and_building_with_hemp_lime_sustainable.pdf)[e](/worldrmit_world_or_remit_or_job_or_worldremit_or_jobs_or_vacancy_or_position_or_emploi_or_career_or_cari_re_or_role.pdf)[dge apocalypse ancient astronaut](/phaselock_techniques_3rd_edition.pdf)[s the search for planet x -](/worldrmit_world_or_remit_or_job_or_worldremit_or_jobs_or_vacancy_or_position_or_emploi_or_career_or_cari_re_or_role.pdf)